## **Hp Pavilion Dv4 User Manual**

Yeah, reviewing a ebook **Hp Pavilion Dv4 User Manual** could mount up your near associates listings. This is just one of the solutions for you to be successful. As understood, carrying out does not suggest that you have astounding points.

Comprehending as skillfully as contract even more than other will present each success. bordering to, the pronouncement as without difficulty as keenness of this Hp Pavilion Dv4 User Manual can be taken as competently as picked to act.

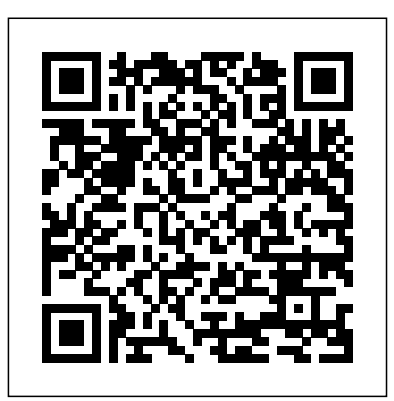

Veja AuthorHouse \*\*A WOW! Quick Start Guide will be included with all newly purchased WOW! Computers\*\*The WOW! Quick Start Guide gives you step by step instructions for setting up your WOW! and getting started. There are clear illustrations for connecting the Mouse, Keyboard, Power Supply and Ethernet Connection. The Quick Start also illustrates use of the main screen controls for Volume Controls, Help, Video Help, and the Screen Magnifier.The WOW! User's Manual gives detailed instructions on all features and applications of the WOW! Computer. Everything from setting

up your Internet Access, Email Account, Skype Account, Facebook Account to setting quick access to your favorite web sites. Internet Setup, Email Setup, Skype Setup, Facebook Setup, Web Favorites, Contacts, Calendar, News Feeds, Games, Word Processing, Spreadsheets, Photos, Weather, Backup/Restore, de la actividad física y deportiva Video Help and the Screen Magnifier HP Pavilion Pcs Made Easy Thomson South-Western The Telikin Laptop Quick Start Guide gives you step by step instructions for setting up your Telikin Laptop and getting started. There are clear illustrations for connecting the Mouse, Power Supply and Ethernet Connection. The Quick Start also illustrates use of making the right the main screen controls for Volume Controls, Help, Video Help, and the Screen Magnifier. *Batteries in a Portable World* Graphic Communications Group La Revista de Psicología del Deporte fue fundada en 1992, y desde entonces su misión ha sido publicar trabajos originales de

carácter científico que estén realizados con rigor metodológico y que supongan una contribución al progreso en el ámbito de la psicología del deporte. Se recogen trabajos de naturaleza teórica, experimental, empírica y profesional con preferencia para aquellos que presenten cuestiones actuales y de relevancia científica y discutan planteamientos polémicos. Por lo demás, la interdisciplinariedad en el campo es un objetivo de la Revista.?? Psicología del Deporte Vol 28, nº 1, 2019 Ambassador International Make your computer a green machine and live greener at home and at work Get on board the green machine! Green home computing means technology choice for the environment, whether it be a Windows-based or Macbased computer and all the peripherals. In addition, it means learning how to properly and safely

dispose of those items and how to use your computer to create a greener life for your DELL XPS 13 Laptop at home and at work. Computer expert Woody to be a walking guide as you Leonhard and green living guru Katherine 13set of laptops Withjusta Murray introduce you to the many green products that exist in the world of technology, including eco-friendly desktops, laptops, and servers; energyefficient peripherals; and the numerous Web sites that offer advice on how to go green in nearly every aspect of your life. Bestselling author Woody Leonhard and green living guru Katherine Murray show you how to make your computer more ecofriendly Discusses buying a green computer and choosing eco-friendly peripherals Discover ways to manage your power with software and servers Provides helpful explanations that decipher how to understand your computer's power consumption With this invaluable insight, you'll discover that it actually is easy

being green!

*Outlook* Springer Get the most complete manual now This manual is designed begin your journey on the XPS single read, you will learn how to use the great features of your computer. The author carefully explains basic computer terminologies in easy- tounderstand language for novices and beginners. In summary, you will discover: How to set up your laptop easily Important configuration settings to tweak immediately after purchase Useful software to install How to maximize the potential of your laptop for work use Tricks, tips and hacks for your Dell XPS 13 9380 laptop How to troubleshoot common problems and many more What stops you from purchasing this Dell XPS 13 owner's manual now?! *PC World* Penguin The Firmware Handbook provides a comprehensive reference for firmware developers looking to increase their skills and productivity. It addresses each critical step of the development process in detail, including how to optimize hardware design for accelerated stress testing better firmware. Topics covered include real-time issues, interrupts and ISRs, memory management

(including Flash memory), handling both digital and analog peripherals, communications interfacing, math subroutines, error handling, design tools, and troubleshooting and debugging. This book is not for the beginner, but rather is an in-depth, comprehensive one-volume reference that addresses all the major issues in firmware design and development, including the pertinent hardware issues. Included CD-Rom contains all the source code used in the design examples, so engineers can easily use it in their own designs *HP ENVY 17 LAPTOP for BEGINNERS* Elsevier Electrical Engineering Accelerated Stress Testing Handbook Guide for Achieving Quality Products As we move closer to a genuinely global economy, the pressure to develop highly reliable products on ever-tighter schedules will increase. Part of a designer's "toolbox" for achieving product reliability in a compressed time frame should be a set of best practices for utilizing (AST). The Accelerated Stress Testing Handbook delineates a core set of AST practices as part of an overall

methodology for enhancing hardware product reliability. The techniques presented will teach readers to identify design deficiencies and problems with component quality or manufacturing processes early in the product's life, and then to take corrective action as quickly as possible. A wide array of case studies gleaned from leading practitioners of AST supplement the theory and methodology, which will decisions and get more from provide the reader with a more concrete idea of how AST truly enhances quality in a reduced time frame. Important topics covered include: \* Theoretical basis for AST \* General AST best practices \* AST design and manufacturing processes \* AST equipment and techniques \* AST process safety qualification In this handbook, AST cases studies demonstrate thermal, vibration, electrical, and liquid stress application; failure mode analysis; and corrective action techniques. Individuals who would be interested in this book include: reliability engineers and researchers, mechanical and electrical engineers, those involved with all facets of electronics and telecommunications product design and manufacturing,

and people responsible for implementing quality and process improvement programs. **India Today** Taylor &

## Francis

PCMag.com is a leading authority on technology, delivering Labs-based, independent reviews of the latest products and services. Our expert industry analysis and practical solutions help you make better buying technology.

**Advances in Visual Informatics** Ahmedabad : Prakrit Text Society ; Delhi : available from Motilal Banarsidas This manual documents the most recent v3.3 of WP 34S, a free software you can use for converting an HP-20b or HP-30b financial calculator of Hewlett-Packard into a full-fledged fast and compact scientific instrument like you have never had before readily providing all the functions you always wanted and comfortably fitting into your shirt pocket. The function set of WP 34S is based on the famous HP-42S RPN Scientific, the most powerful programmable RPN calculator industrially built so far. Additionally, we put in the functions of the HP-16C, the HP-32SII, and the HP-21S. Furthermore, we added numerous useful functions for mathematics, statistics, physics, engineering, programming, I/O, etc., such as many statistical distributions and their inverses, Euler's Beta and Riemann's Zeta

functions, Bernoulli and Fibonacci numbers, Lambert's W, the error function, and the Chebyshev, Hermite, Laguerre, and Legendre orthogonal polynomials (forget heavy table books), programmable sums and products, first and second derivatives, integer computing in fifteen bases from binary to hexadecimal, bidirectional serial communication with your computer, battery-fail-safe onboard backup memory, 88 conversions, mainly from old Imperial to universal SI units and vice versa, 50 fundamental physical constants plus a selection of important numbers from mathematics, astronomy, and surveying, Greek and extended Latin letters plus mathematical symbols, and a stopwatch based on a real-time clock (with hardware added). WP 34S is the first RPN calculator offering you a choice of two stack sizes: traditional 4 stack levels for HP compatibility, 8 levels for convenient calculations in complex domain, advanced real calculus, vector algebra in 4D, or for whatever application you have in mind. WP 34S features up to 107 global registers, 112 global flags, up to 928 program steps in RAM, up to 6014 program steps in flash memory, a 30 byte alpha register, 16 local flags as well as up to 144 local registers allowing for recursive programming, and 4 user-programmable hotkeys. Most of the memory layout is conveniently settable by you. This is the newest edition of the manual, containing 404 pages. Compared to previous editions, one section, three chapters, and numerous examples were added,

easing your path to the over 700 functions of your WP 34S. It also includes everything you want to know about flashing, updating, and tuning your WP 34S. This is the true and original WP 34S reference, written by one of the two initiators of this project. Recommended for any serious science or engineering student as well as for professionals in these areas. WP 34S reached its present because from the very state growing on our love for Hewlett-Packard's vintage Classics, Woodstocks, Spices, Nuts, Voyagers, and Pioneers. WP 34S has proven success in real world applications, being on the market since 2011. It has got a little brother: the WP 31S, described elsewhere. Please see htt  $\alpha$  constant comparison and a constant stream  $\alpha$ //www.hpmuseum.org/forum/fgrowth and a constant stream orum-8.html for more information of new, happy customers. about our further progress in this matter. (Last update of the print: 2016-6-6)

John Wiley &

## Sons

In the fall of 1930, David Packard left his hometown of Pueblo, Colorado, to enroll at Stanford University, where he befriended another freshman, Bill Hewlett. After graduation, Hewlett and Packard decided to throw their lots in together. They tossed a coin to decide whose name should go first on the notice of incorporation, then cast about in search of products to sell. Today, the one-car garage in Palo Alto that housed their first workshop is a California historic landmark: the birthplace of Silicon Valley. And Hewlett-Packard has

produced thousands of innovative products for millions of customers throughout the world. Their little company employs 98,400 people and boasts constantly increasing sales that reached \$25 billion in 1994. While there are many successful companies, there is only one Hewlett-Packard, beginning, Hewlett and Packard had a way of doing things that was contrary to the prevailing management strategies. In defining the objectives for their company, Packard and Hewlett wanted more than profits, revenue Hewlett-Packard's success owes a great deal to many factors, including openness to change, an unrelenting will to win, the  $virt$  and  $vert$  of sustained hard work and a company-wide commitment to community involvement. As a result, HP now is universally acclaimed as the world's most admired technology company; its wildly successful approach to business has been immortalized as The HP Way. In this book, David Packard tells the simple yet extraordinary story of his life's work and of the truly exceptional company that he and Bill Hewlett started in a garage 55 years ago. Qué pasa

Ultimate Visual Dictionary presents a huge range of information from a unique

perspective, providing instant understanding of even the most complex of subjects. More than 33,000 terms are explained and expertly annotated, allowing readers to analyze a multitude of objects in unparalleled detail. Whether you want to see inside a volcano, understand every component of an engine, or learn the difference between a stegosaurus and a stegoceras, this eBook will reveal all. The powerful marriage of images and words-unmatched in any other dictionary-ensures DK's Ultimate Visual Dictionary is uniquely accessible and informative. *Data Science Analytics and Applications* Wiley-IEEE Press The Pavilion-buying public needs a book that helps them to get started, to learn about the features and utilities of their new computer, access the internet, and use the preinstalled software. HP Pavilion PCs Made Easy: The Official HP Guide goes well beyond the documenation that comes with a PC. It includes detailed discussions of all hardware--printers, mice, hard drives, zip drives, cd-roms, dvd drives, USB ports, networking cards, modems, dsl, etc. This book covers all HP pavilion specific utilities, getting an internet account, accessing online help/support, troubleshooting, upgrading topics such as adding memory, adding a dvd drive, etc. *The HP Way* Lippincott Williams & Wilkins NO.536 AUGUST 2013 COVER STORY 40

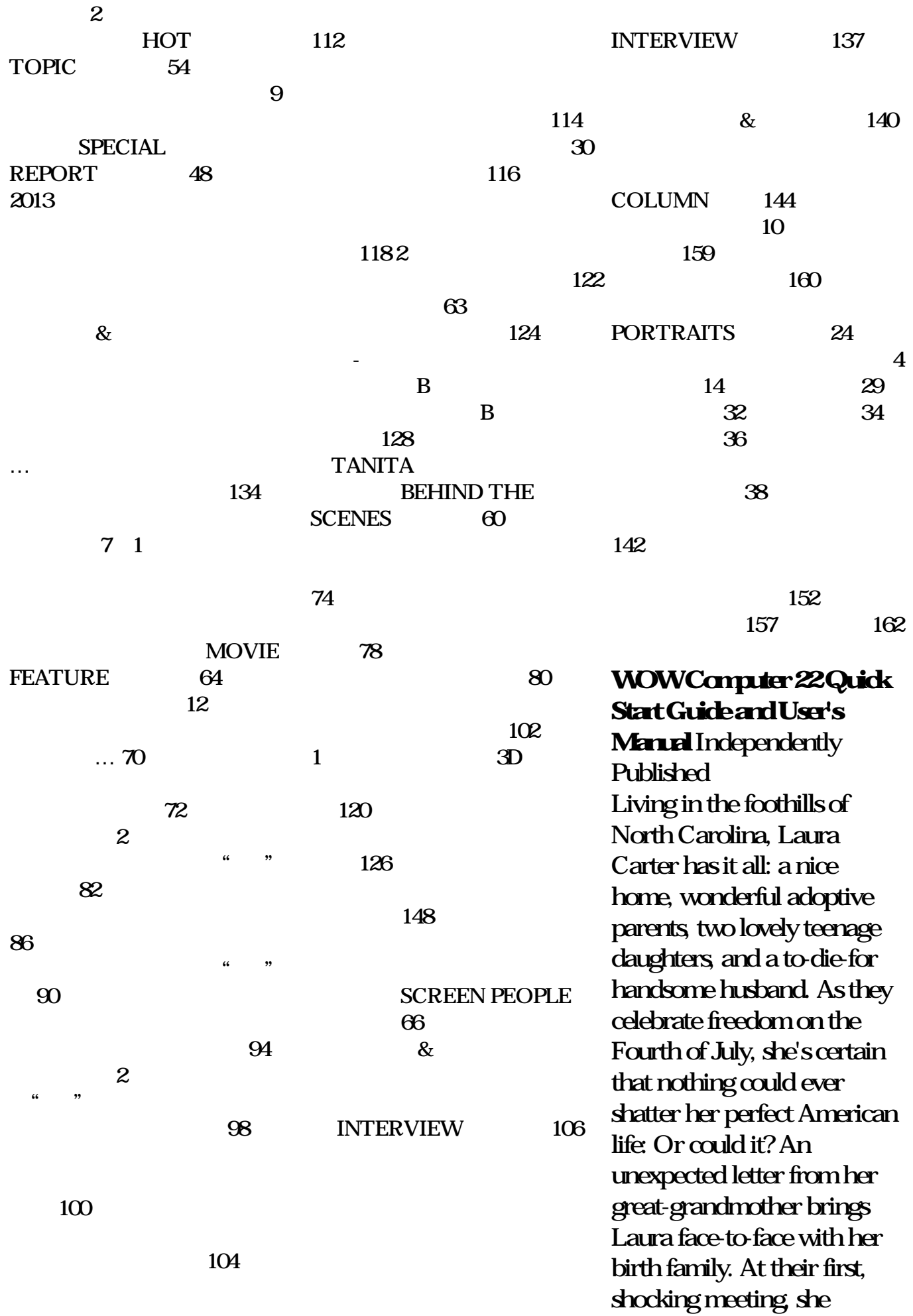

receives a stack of diaries that Digital Innovation for Society Assistant And many more.

trace a heartbreaking voyage 5.0; Engineering and Digital from Africa to Jekyll Island, Georgia, via a slave ship. Thanks to the missionary who lived with her ancestors in Africa and taught them how to speak and write English, Laura holds in her hands a gripping record of their lives. Could the realities laptop is a dream for many, of her mixed-race heritage destroy her family? Laura tries to live honorably, but her husband resists, and daughter Lakin has her own secrets. Lurking in the shadows is a small group called the brethren. The brethren's dirty deeds are meant to p *The Color of My Heart* Universidad Almería A practical guide to the maintenance and repair of laptop computers, including three hundred repair cases and thirteen type However much of these diagnostic flowcharts. *PC Mag* Prentice Hall **Professional** This book constitutes the refereed proceedings of the 6th International Conference K. Bowman -world on Advances in Visual Informatics, IVIC 2019, held you on a smooth ride in Bangi, Malaysia, in November 2019. The 65 papers presented were carefully reviewed and selected from 130 submissions. The papers are organized into the following topics: Visualization and

Innovation for Society 5.0; Cyber Security and Digital Innovation for Society 5.0; and Social Informatics and Application for Society 5.0. *Complete Dell XPS Owner's Manual* Harper Collins Having the HP ENVY 17 and if you have it already, then a big congratulations to you. This powerful laptop comes with many exciting features. The key specification of the HP ENVY 17 laptop includes: 17.30- inch display size 1920 X 1080 pixels display resolution 16GB RAM Core i7 powerful processor Windows 100S 512GB ROM of storage DDR5 Dedicated Graphic Memory features would be left unexplored especially if you're not a tech guru. This manual is written to handle that part of the hurdle. Jerry renowned tech guru- takes explaining how to get the most from your HP ENVY laptop with this book. You will learn: How to set up your laptop Shortcut Keys for easy usage Tips and tricks for your laptop How to device.Lenovo Flex Features troubleshoot HP Support

*Revista Gadgets* Es una revista especializada en el sector tecnológico, donde podrá sencontrar lasú ltimas innovaciones tecnológicas implementadas en productos de consumo. El contenido incluye secciones de fotografía y video digital, telefoní a celular, computadoras portátiles y de escritorio, accesorios y periféricos electrónicos ademá s de otros dispositivos portá tiles, como los MP3 y MP4, así como lo último en alta definición (Blu Ray) y pantallas de LCD y plasma. Por otro lado, se incluyen evaluaciones té cnicas de diversos componentes, los principales estrenos en la cartelera cinematográfica, los más recientes lanzamientos en DVD y Videojuegos, y por último, la sección de estilo de vida, con información variada sobre los gadgets y accesorios que te harán la vida má sfá cil.

## **The Firmware Handbook**

A Quick and Easy User Guide to Lenovo FlexAre you looking for a comprehensive user manual that will help you SETUP and Master Lenovo Flex? Are you looking for a manual that will expose you to all the amazing features of your device? Then get your hands on this book and have an amazing time using your powerful and efficient AMD

processing and a battery that lasts all day - Plus rapid recharging that can restore your battery charge up to 80% in just an hour - the Lenovo flex 14 Convertible touchscreen laptop can help make your ideas happen. This multi-mode PC also has a physical Webcam dissociation fields explore Shutter for extra privacy, while the digital pen support enables you to write or sketch directly onto the full HD 14" Display. Use your Flex 14 2-in-1 laptop in notebook computer mode for book in the dissociation field your everyday computing needs, fold it into tablet computer mode for drawing or touchscreen interaction, or put it into tent or stand mode to binge your favorite streaming shows or Share a movie with friends as the Radeon Vega integrated graphics bring you amazing performance on the goThere are many other factors include recent developments that make up the overall goodness of this device. This book is written in simple and clear terms with a step-by-step approach and with tips and tricks that will help you to master your Lenovo Flex within non-clinical forms; and the shortest period of time. Get your copy NOW *MVP-FORTH User's Manual* This second edition of the

award-winning original text brings together in one volume the current thinking and conceptualizations on dissociation and the dissociative disorders.

Comprised of ten parts, starting with historical and conceptual issues, and ending with considerations for the present and future, internationally renowned authors in the trauma and different facets of dissociation in pathological and nonclinical guises. This book is designed to be the most comprehensive reference and aims to provide a scholarly foundation for understanding dissociation, dissociative disorders, current issues and perspectives within the field, theoretical formulations, and empirical findings. Chapters have been thoroughly updated to in the field, including: the complex nature of conceptualization, etiology, and neurobiology; the various manifestations of dissociation in clinical and different perspectives on how dissociation should be understood. This book is essential for clinicians, researchers, theoreticians, students of clinical psychology psychiatry, and psychotherapy, and those with an interest or curiosity in dissociation in the various ways it can be conceived and studied.